#### **TILT SENSOR MODULE**

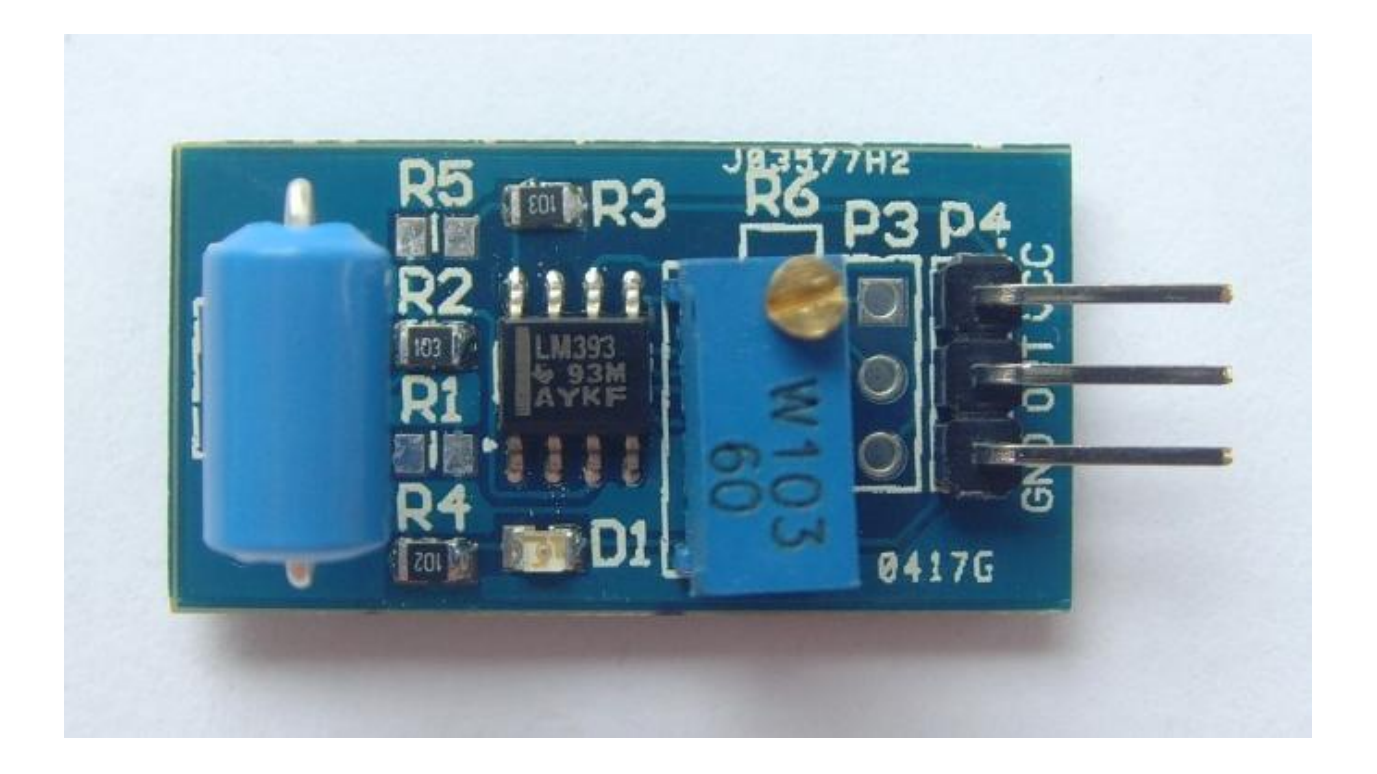

## **Description**

The tilt sensor is a component that can detect the tilting of an object. However it is only the equivalent to a pushbutton activated through a different physical mechanism. This type of sensor is the environmental-friendly version of a mercury-switch. It contains a metallic ball inside that will commute the two pins of the device from on to off and vice versa if the sensor reaches a certain angle.

# **Specifications**

- On-board LM393 voltage comparator chip and photo activity sensing probe
- Support 5V/3.3V voltage input
- On-board signal output instructions, output the effective signal is low lever, at the same time indicator light off
- Output signal can directly connect with the microcontroller IO
- The sensitivity of the signal detection can be adjusted
- Reserve a line voltage to compare circuit (P3 has been leaded out)
- $\bullet$  PCB size: 30(mm) x15(mm)

# **Pin Configuration**

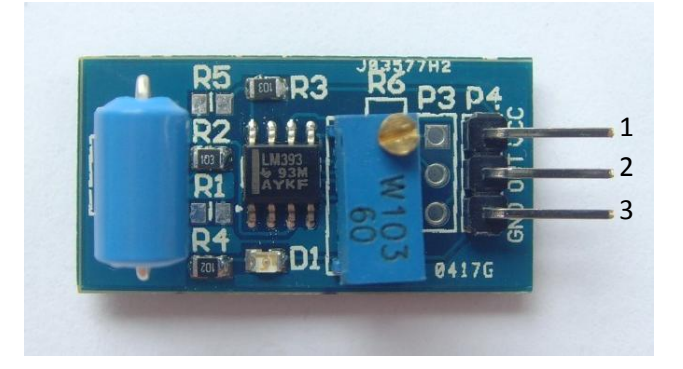

- 1. VCC: 3.3V / 5V DC
- 2. OUT: high/low output
- 3. GND: ground

# **Schematic Diagram**

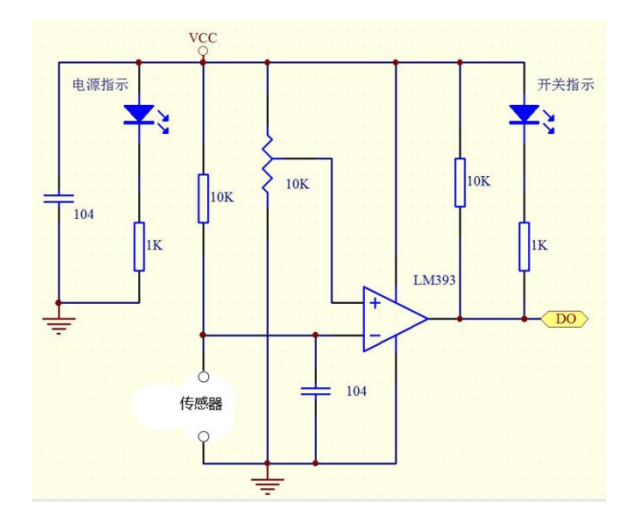

# **Wiring Diagram**

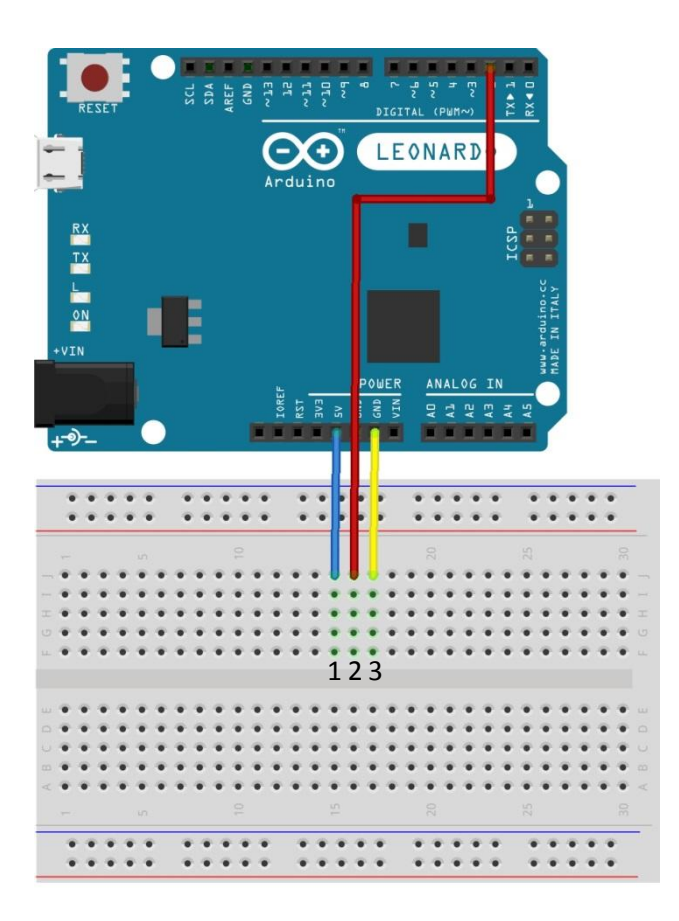

#### **Sample Sketch**

```
void setup(){
pinMode(2, INPUT);
pinMode(13, OUTPUT);
 Serial.begin(9600);
}
void loop(){
if(digt{a}Read(2) == HIGH){
 digitalWrite(13, HIGH);
 Serial.println("tilted!");
  }
  else{
 digitalWrite(13, LOW);
 Serial.println("not tilted");
   }
 delay(250);
}
```
#### **How to test**

The components to be used are:

- Microcontroller (any compatible arduino)
- Tilt sensor module
- 1 Pin M-M connectors
- Breadboard
- $-$  USB cable
- 1. Connect the components based on the figure shown in the wiring diagram using a M-M pin connector. VCC pin is connected to the 5V power supply, GND pin is connected to the GND, and the OUT pin is connected to the digital I/O pin. Pin number will be based on the actual program code.
- 2. After hardware connection, insert the sample sketch into the Arduino IDE.
- 3. Using a USB cable, connect the ports from the microcontroller to the computer.
- 4. Upload the program.
- 5. See the results in the serial monitor.

#### **Testing results**

The serial monitor shows the results of tilting the module.

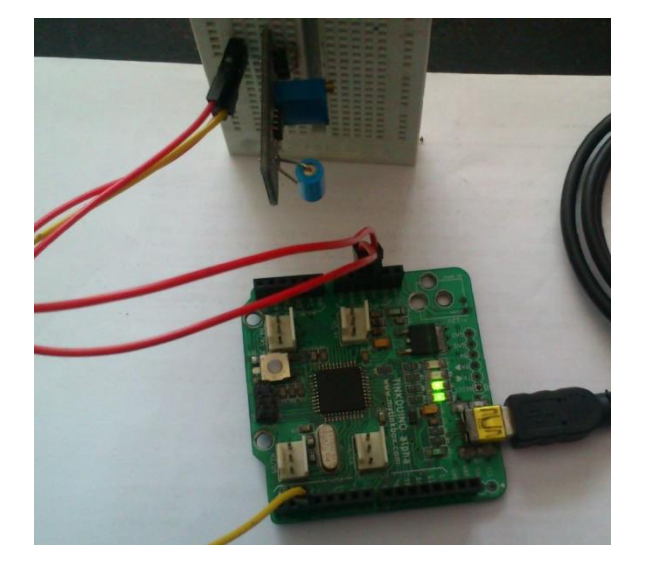

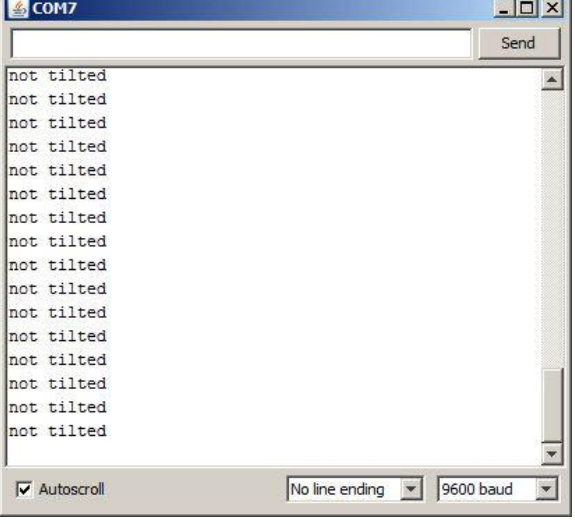

When the module was tilted:

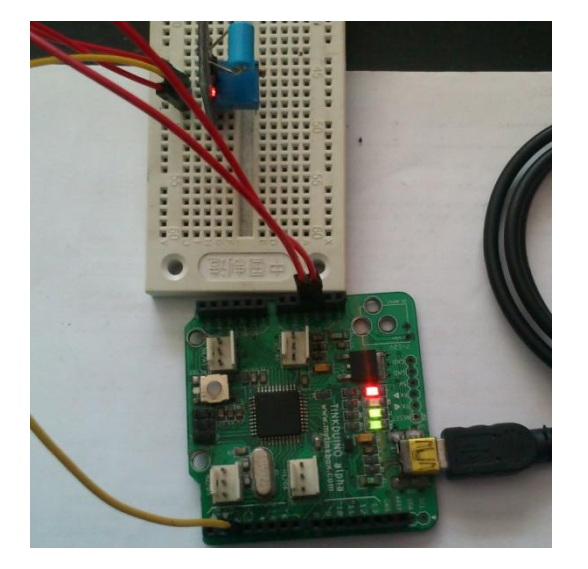

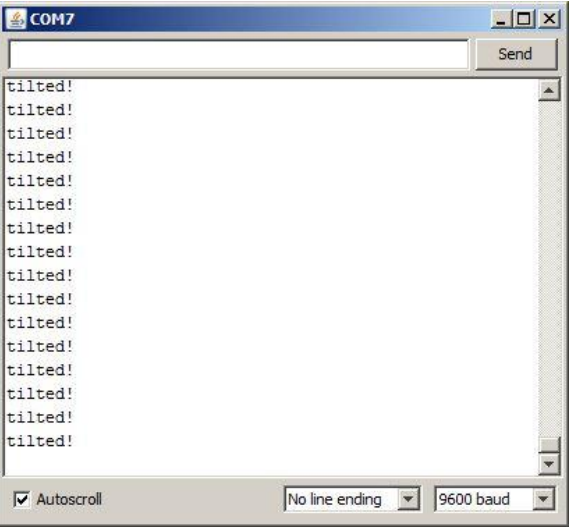